Photoshop 2021 (Version 22.4.2) Keygen Crack Setup Patch With Serial Key [Win/Mac]

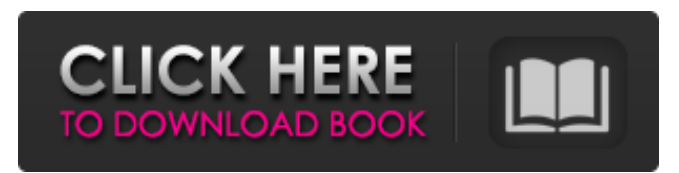

### **Photoshop 2021 (Version 22.4.2) Crack + PC/Windows (Updated 2022)**

\* A well-known beginner's Photoshop tutorial book is \_Photoshop Elements: The Complete Beginner's Guide\_ by Robin Williams (Wiley, 2005). A very good beginner's book is \_Photoshop Elements 9 Quick Start Guide\_ by Jenny Etchells (McGraw-Hill, 2005). Photoshop Express, a free online website, offers tutorials and a reference for beginners who need online instructions. ## Adobe Camera Raw Adobe Camera Raw (ACR), released in 2005, replaced Adobe Camera Raw (Version 3) as a new version of Photoshop's RAW conversion software. Camera Raw is one of the "Photo and Graphics" (formerly called the "Photos and Graphics" and "Photo Graphics" in previous versions of Photoshop) modules that contain a full suite of tools to perform various transformations on RAW images. This section outlines how to use the module tools to convert an image to a standard JPEG format. ACR can be found under the RAW menu under the Image/Adjustments submenu on Windows and under the Image/Adjustments submenu on macOS. However, the term "Adjustments" is a bit misleading; RAW conversion is only one function performed within this module, but it has replaced the previous Camera Raw version that performed only RAW conversion.

#### **Photoshop 2021 (Version 22.4.2) Crack+ License Key Full (Final 2022)**

Adobe Photoshop is one of the world's most popular design applications and it's easy to see why. Photoshop provides high-end image editing tools that work for the average person, and even casual users can apply all the editing, visual effects and image manipulations that can be done with the program. Photoshop is usually used to create art, but it can also be used to make web graphics. It's one of the first tools to come pre-installed on personal computers, and it's the main tool many popular image sharing websites, like Imgur, Flickr, and DeviantART, rely on for visuals. So whether you're a hobbyist, a professional photographer, or a graphic designer, Photoshop is a good tool to learn. While there are programs better than Photoshop, like Illustrator, many graphic designers and photographers make Photoshop their primary tool for editing images. What is Photoshop? The Adobe Photoshop program was introduced in 1989 to help designers, photographers and others edit pictures and create images. Photoshop has a lot of powerful tools that allow you to edit photos in a number of different ways. The program does all kinds of things that would make a professional photographer's eyes pop out, including: Create high-resolution photos Create and edit vectors Annotate images and photographs Create and edit videos Retouch existing photos There's a reason the term "photoshop" has become a verb for a lot of people. While you could do a lot of these things with other tools, Photoshop's strength lies in its simplicity. It's easy to use and gets out of the way so that you can focus on the project at hand. A lot of people mistake Photoshop for a Windows photo editor. While it's possible to create great images with other free and paid photo editing applications, Photoshop is the most popular for professional photographers, graphic designers, and web developers because it's so versatile and easy to use. Some may remember the "Photoshop Jr" version that was initially created by Microsoft. In fact, Photoshop is now owned by Adobe and marketed with a variety of names, including Photoshop, Photoshop Elements, Photoshop Creative Cloud, Photoshop Lightroom, Photoshop Touch, Photoshop CC, and Lightroom CC. Adobe Photoshop is the Photoshop line that's most commonly used by many graphic designers, photographers, and web designers. It's a program for people who want to make quick changes or create a photo for a website. a681f4349e

# **Photoshop 2021 (Version 22.4.2) Product Key**

title = \$model->search\_item; \$this->params['breadcrumbs'][] = ['label' => 'Search', 'url' => ['index']];  $$this->params['breadcrumbs']$  =  $$this->title$ ;  $?> render('searchform', ['model'] = \$model])$ ?> search\_item.' $[?]'$ , ['class' => 'btn btn-primary'])?> render('\_search\_result', [ 'model' => \$model, ])?> Small Living Room Ideas Collection of modern living room ideas for the modern interior designs that everyone needs. From the living room can be a space where we spend a lot of time. They are also where we gather with friends and family. For this reason, the modern living room needs to be a place where your most beautiful moments can be. The living room is considered one of the most important rooms in the home. It represents the place where people come together and interact in an environment that invites people to relax and enjoy. To be able to achieve this, you must ensure that the room you design is comfortable and well organized. If we are looking for ideas of modern living room, there are several ideas we can get from this post, some of which are small, others large. In this post, we will also look at several decoration ideas. The living room is an important room that needs to be seen as a finished product and this is why we have chosen some of our ideas of modern living rooms in this post. Modern Living Room Ideas Gallery 1. We all know that the key to any environment is balance. This is why we have gathered some of our modern living room ideas that can help. It can be difficult to choose colors and patterns that can work together in a space. This is why we have created several ideas to help you make a

## **What's New in the?**

Saving a user's session Often, people sign up for online courses, or create products for schools, but later realize that they've forgotten their password. Also, it's often helpful to allow people to come back to a course or a product at a later date to review their progress. In these cases, our users would often be forced to repeat a lot of content that they already went through. We thought it would be helpful to make it easier for users to save their state in a similar way to how their browser stores a cookie. The session has been saved. Go to your course to access your account. Note: If you're still in the process of creating a user account, we'll ask for your course code. Add a course When adding a course, you can customize your CSS in a few ways to match your branding. You can add a logo and colors, make the navbar mostly transparent, and even add a few widget modules. To add a course: Go to Customize. Go to Add a course and add a course. Save your course. Add a product When adding a product, you can customize the look of the course in many ways. You can add your logo, customize colors, make the navbar mostly transparent, and even add a few widget modules. To add a product: Go to Customize. Go to Add a course and add a course. Save your course. Save or cancel After saving your state, you'll be logged out of your browser. The good news is that you'll be back up and running in no time, though we'll ask for your course code again. The bad news is that we'll have to ask you for your course code again, which is a bit annoying. We'd love to let you save your state and come back at a later date without having to go through that whole process again. In order to give users that option, we've added a new button to the course settings: Save Save the state for later. You can click this button when a student is in the process of creating an account, or if you accidentally hit the save button in the course settings. The students will be logged out, and we'll ask them to provide their course code. Cancel Cancel the state and log out of the browser. When a student is in the process of creating

## **System Requirements:**

Dedicated PC Minimum Requirements: OS: Windows XP SP3 or later Processor: Intel® Core™ i5-2500K @ 3.3GHz or AMD equivalent Memory: 4GB RAM Hard Drive: 2GB free space Graphics: NVIDIA® GeForce® GTX 770 or AMD equivalent Internet: Broadband Internet connection Minimum Requirements: Processor: Intel® Core™ i3-2100 @ 3.1GHz or AMD equivalent Memory:

<http://gjurmet.com/wp-content/uploads/2022/06/penlpen.pdf>

<https://sssi.net/sites/default/files/webform/Adobe-Photoshop-2022-Version-2301.pdf>

<https://homedust.com/adobe-photoshop-2022-version-23-1-universal-keygen-activation-code-with-keygen-updated-2022/> <https://hoponboardblog.com/2022/06/photoshop-cs5/>

https://tygerspace.com/upload/files/2022/06/LOwG5kyGwCxqV4pysSKG\_30\_e992c5f0a95607f3599e7dec1f1e86f3\_file.pdf [https://telebook.app/upload/files/2022/06/9M4VYOk8K6f7Dy1Q1Ipa\\_30\\_ac2adf5f69de68049298793aaf387514\\_file.pdf](https://telebook.app/upload/files/2022/06/9M4VYOk8K6f7Dy1Q1Ipa_30_ac2adf5f69de68049298793aaf387514_file.pdf)

<https://boldwasborn.com/photoshop-2022-version-23-hack-with-full-keygen-free-download-x64-2022-new/>

<https://mommark-landsby.dk/wp-content/uploads/roargem.pdf>

<https://kalapor.com/adobe-photoshop-hacked/>

[https://www.zper.it/wp-content/uploads/2022/06/Photoshop\\_2021\\_Version\\_2231.pdf](https://www.zper.it/wp-content/uploads/2022/06/Photoshop_2021_Version_2231.pdf)

<https://ebs.co.zw/advert/photoshop-2021-version-22-3-product-key-and-xforce-keygen-with-license-key-2022/>

[https://www.techclipse.com/wp-content/uploads/2022/06/Photoshop\\_CC\\_2015.pdf](https://www.techclipse.com/wp-content/uploads/2022/06/Photoshop_CC_2015.pdf)

https://hapeptides.com/wp-content/uploads/2022/06/greelvy.pdf

[http://getakart.com/wp-](http://getakart.com/wp-content/uploads/2022/06/Adobe_Photoshop_2022_Version_231_Crack__Patch_With_Serial_Key_Free_For_PC_Updated.pdf)

[content/uploads/2022/06/Adobe\\_Photoshop\\_2022\\_Version\\_231\\_Crack\\_\\_Patch\\_With\\_Serial\\_Key\\_Free\\_For\\_PC\\_Updated.pdf](http://getakart.com/wp-content/uploads/2022/06/Adobe_Photoshop_2022_Version_231_Crack__Patch_With_Serial_Key_Free_For_PC_Updated.pdf) <https://www.scoutgambia.org/adobe-photoshop-2022-version-23-4-1-hacked-license-keygen-free-download-x64-updated-2022/> <https://www.mil-spec-industries.com/system/files/webform/valealla36.pdf>

[https://konkoorclub.com/wp-content/uploads/2022/06/Photoshop\\_CC\\_2018\\_version\\_19.pdf](https://konkoorclub.com/wp-content/uploads/2022/06/Photoshop_CC_2018_version_19.pdf)

<http://palladium.bg/wp-content/uploads/2022/06/vyredv.pdf>

<https://www.zhijapan.com/wp-content/uploads/2022/07/ottlea.pdf>

<https://mylacedboutique.com/adobe-photoshop-cs3-with-full-keygen-free/>